## Inhaltsverzeichnis

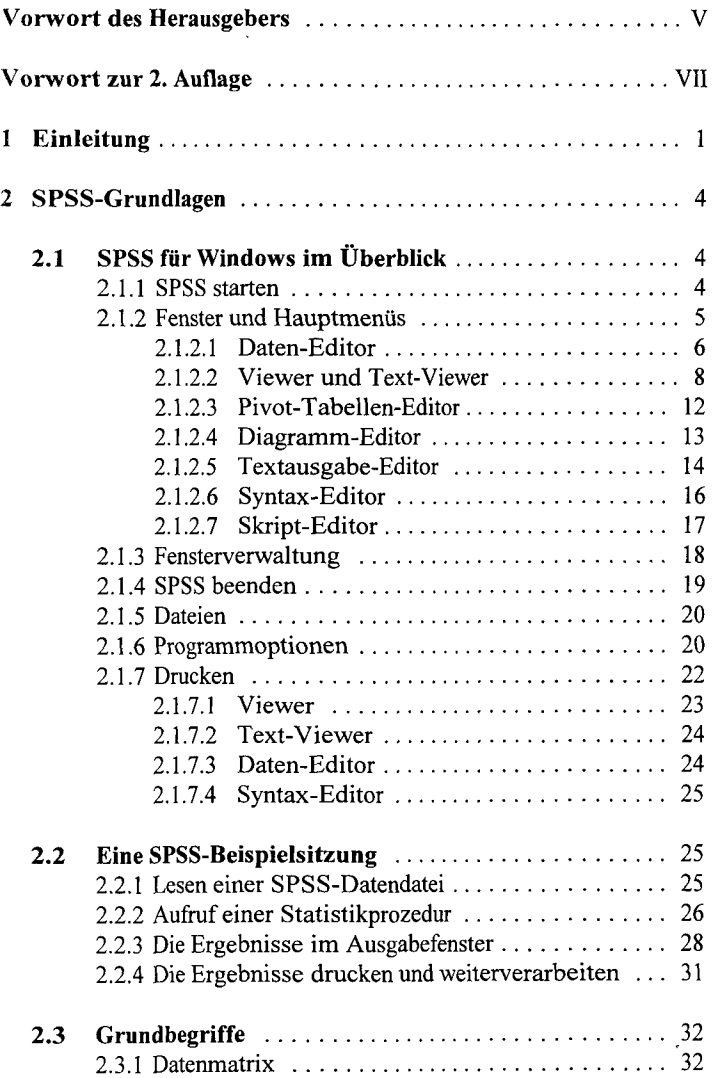

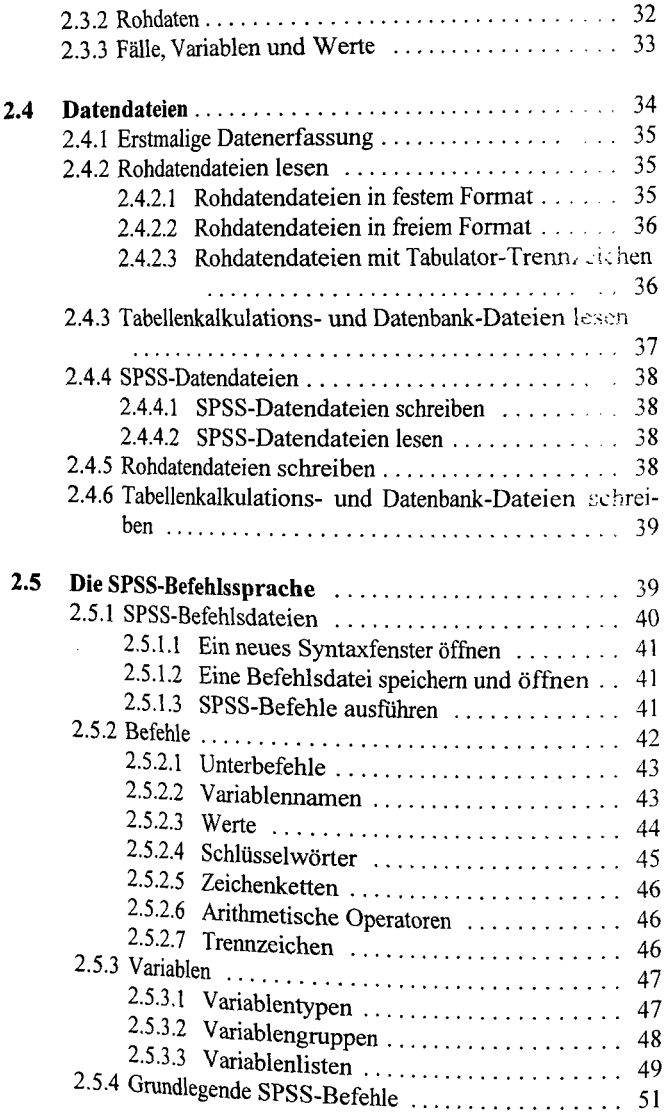

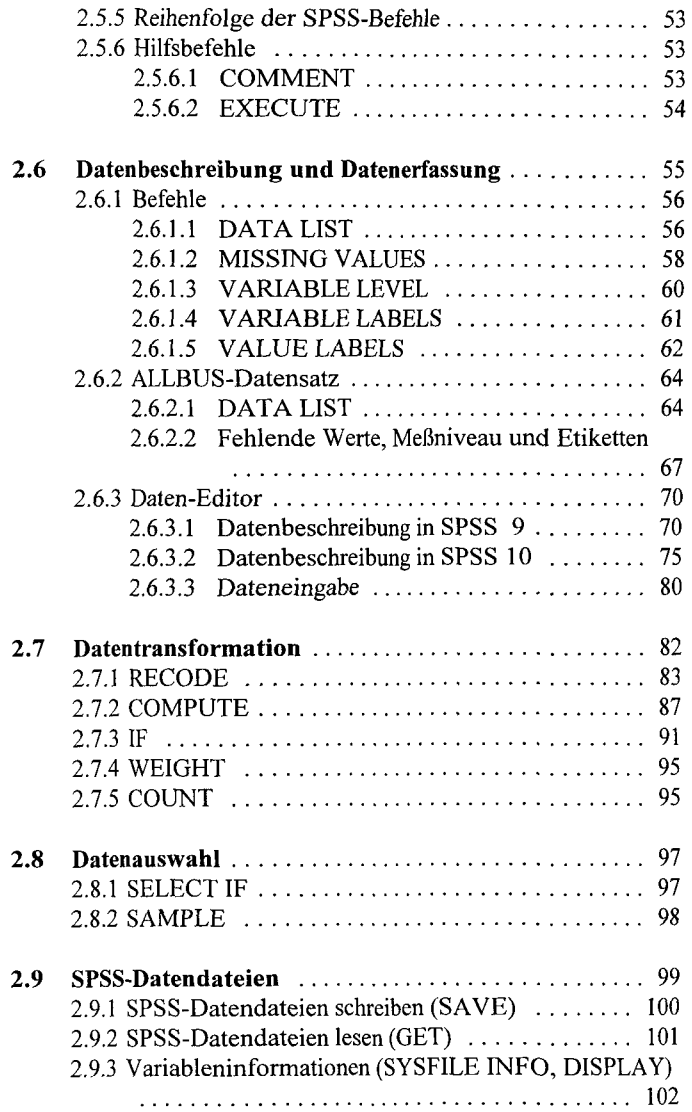

**College** 

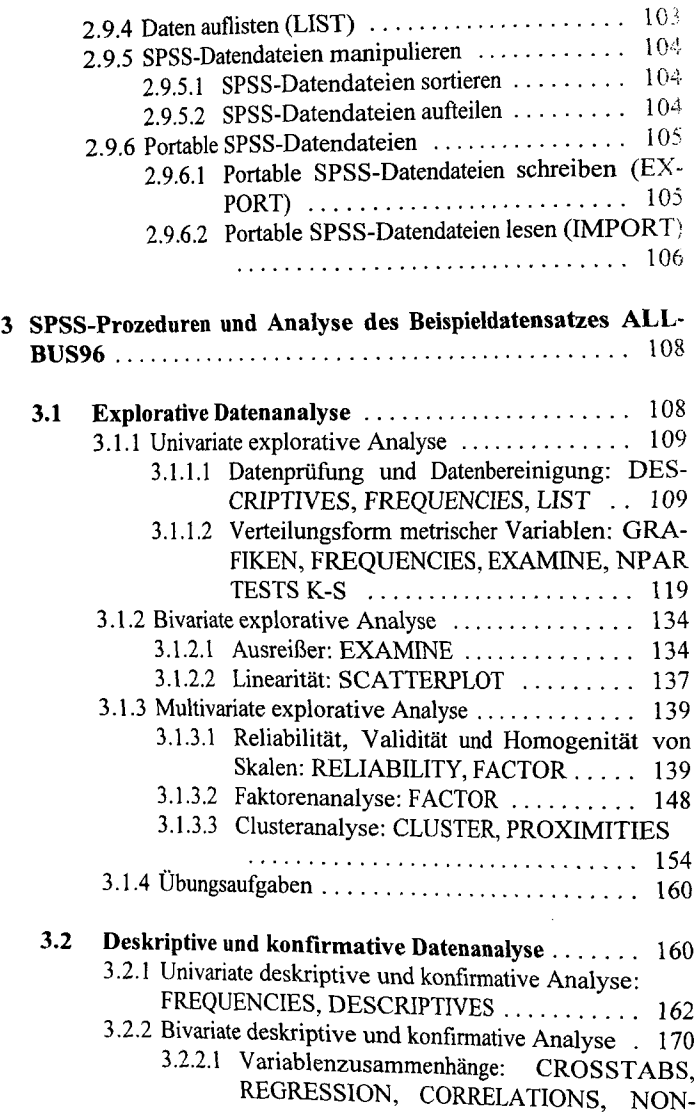

 $\cdot$ 

 $\begin{array}{c} \begin{array}{c} \hline \end{array} & \begin{array}{c} \hline \end{array} & \begin{array}{c} \hline \end{array} \end{array} \end{array}$ 

J.

 $\ddot{\phantom{0}}$ 

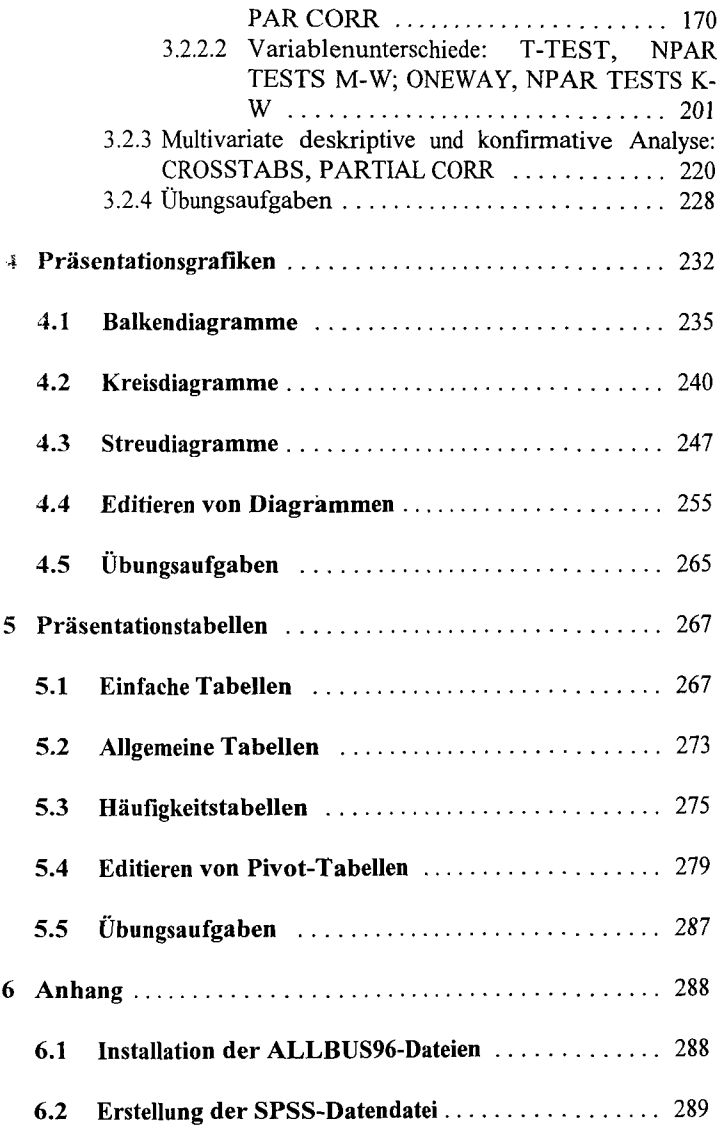

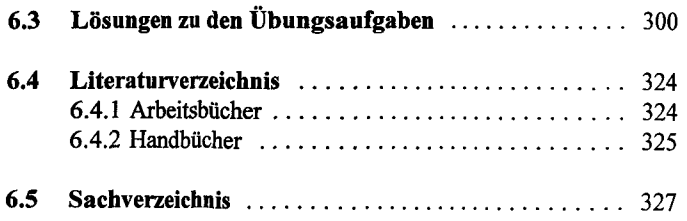

 $\sim 10^{-11}$ 

 $\bar{z}$